# Office365 Educationのサービス品質保証契約に関する一考察

上田 泄

## †京都大学 学術情報メディアセンター 〒 606-8501 京都市左京区吉田本町 E-mail: tuep@media.kyoto-u.ac.jp

あらまし Office365 Education のサービス品質保証契約について調査した概要をまとめ、実際にサービス運用中に生 じた障害と契約との整合性に関するケーススタディを行う. これらの実例をもとに、大学など教育研究機関向けオンラ インサービスに必要なサービス品質に関し議論する.

キーワード Office365 Education, サービス品質保証契約, オンラインサービス

## A study of service level agreement for Office 365 Education

## Hiroshi UEDA<sup>†</sup>

<sup>†</sup> Academic Center for Computing and Media Studies, Kyoto University Yoshida Honmachi, Sakyo-ku, Kyoto, 606-8501, Japan E-mail: tuep@media.kyoto-u.ac.jp

Abstract In this study, an outline of SLA (Service Level Agreement) for Office365 Education and case studies about consistency on-service incidents with SLA are provided. After that, we discuss about required service level of online services for institute such as university through the examples.

Key words Office365 Education, Service Level Agreement, Online Services

## 1. はじめに

近年, 管理運用コストの削減, 情報システムの集約による最 適化, ICT の進歩への対応などのコンテキストから, Office365, Google Apps をはじめとするオンラインサービスを教育機関で 採用する事例が多数報告されている [1]~[4].

オンラインサービスの採用は、教育機関の管理者にとっては ハードウェアや OS の管理を行わなくて良いという大きなメ リットがあり、利用者にとっては、サービスの可用性を期待す ることができる。しかしながら、このようなオンラインサービ スはいわゆるパブリッククラウド (注1) とされ、サービス業者が サービスを停止するリスク、データセンタでデータ漏洩が起き る. データの保管場所が海外の場合. その国の法令の制約を受 けるなどのリスクが指摘されている. 実際に, Google Apps と 共通のアプリケーションを持つ Gmail の大規模障害や、マイク ロソフト社の Live@edu のアップグレードの際のアカウント大 規模消失事故などは記憶に新しい. また, 4. 節で後述する通り, 筆者が所属する京都大学 (以下本学と記載する) が採用したマ

イクロソフト社のサービスは、複数の障害が発生したことに加 え、Shibboleth 認証フェデレーションに関係する不具合が存在 することが判明した.

もちろん、オンラインサービスに過剰な完全性を期待するの は現実的ではない. しかしながら、"クラウド"という言葉から 来る根拠の薄い期待をかけるより、オンラインサービスではそ れぞれの機能などがどの程度保証されているかについて十分確 認する必要がある.

このようなサービスは無形物であるため、その品質を客観的 に評価することは難しい. サービスの品質を可視化するための 手法として SLA(Service Level Agreement, サービス品質保証 契約)の締結がある.

本稿では、Office365 Education のサービス品質保証契約に ついて調査した概要をまとめ、実際にサービス運用中に生じた 障害と契約との整合性に関するケーススタディを行う. これ らの実例をもとに、大学など教育研究機関向けクラウドーサビ スに必要なサービス品質に関し議論する. まず 2. 節で、本学 で採用しているマイクロソフト社のサービスである Office365 Education の概要をまとめ、3. でそのサービス品質保証契約、つ まり SLA について述べる. 4. 節で、本学で発生した Office365 Education の障害, ならびに Shibboleth 認証フェデレーション

<sup>(</sup>注1):本稿ではこれらのオンラインサービスがクラウドと言えるかどうかの議 論は行わない.

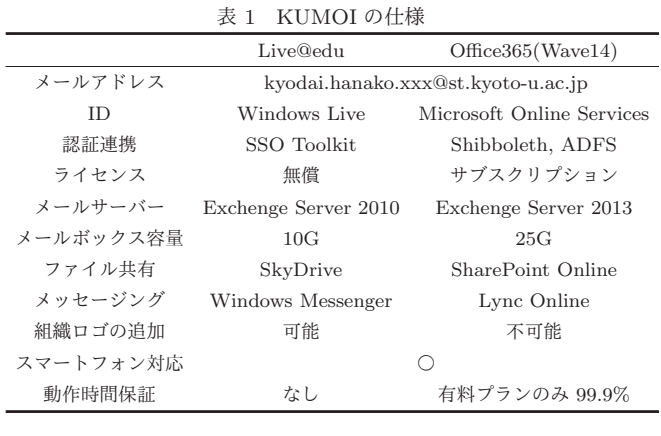

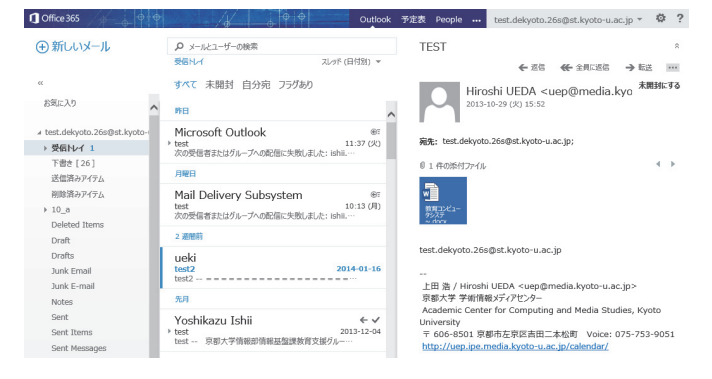

図 1 Outlook Web App スクリーンショット

に関する関係する不具合について述べ、その SLA との整合性に 関するケーススタディを行う. これらを受け5. 節で、大学など 教育研究機関向けに適したサービス品質についての提案を行う.

## 2. Office365 Education の概要

Office365 Education は、デスクトップ版の Office スイート を含む、オンラインサブスクリプション製品であると要約でき る. 本学は 2011 年 12 月からマイクロソフトのオンライン サービス Live@edu を利用しており, 2013年8月に Live@edu から Office365 Education への移行と Shibboleth フェデレー ションを行った [5]~[7]. これらのオンラインサービスを利用し た本学の学生向けメールサービスを KUMOI という愛称で呼 んでいる (#2).

表 1 に KUMOI の仕様を示す. Live@edu と Office365 を比 較すると, SharePoint Online が追加され、組織内ポータルなど 情報共有のための Web サイトを構築することを意図した製品 となっており、Live@edu と比較してグループウェア機能が拡充 されている. 本学ではメールサービスを主に利用するため、無 償プランである Office365 Education A2 児童/学生用サブスク  $J \n\mathcal{V}$ ションを $(0 \n\mathbb{F}C)$ 購入している $(1 \n\mathbb{Z} C)$ .

メールシステムの Web UI は Outlook Web App と呼ばれ (以下 OWA と記載する, 図 1), Windows8 の UI に準じたデザ インとなっているため、タブレット型端末でも違和感なく利用 できると思われる.

#### (注2): 「雲居」Kyoto University Mail clOud Interface, 公募による選定.

**The Cost Avoto-u.ac.jp** 詳細 | 設定 | ライセンス | その他

### ライセンスの割り当て

□ Exchange Online (プラン 1) 児童/ 45,837 ライセンス中 45,804 ライセンスが使用可能 学生用 ライセンスを追加購入する

図 Microsoft Office 365 プラン A2 児 45,000 ライセンス中 8,987 ライセンスが使用可能 音/学生用 ライヤンスを追加購入する

- $\sqrt{2}$ Office Web Apps with SharePoint 教育機関用
- Lync Online (プラン 2)
- 図 SharePoint プラン 1 教育機関用
- $\sqrt{2}$ Exchange Online (プラン 1)

さまざまなライセンス オプションを比較する

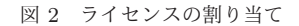

## 3. Office365 Education のサービス品質保証 契約

Office365 の利用にあたり、マイクロソフトと本学の間には オンラインサブスプリクション契約が締結されており、サイン アップした日付に対応する契約が Web で公開されている (注3). 本契約書にはソフトウェアの利用を含む一般条項が記載されて いる他、マイクロソフトのサービスを採用する決め手の一つで ある「9. h. 準拠法および裁判地」の項があり、"本契約は日本 の法律を準拠法とします. 本契約の強制履行を求めて提訴する 場合は、東京地方裁判所に提起しなければなりません。上記に かかわらず、いずれの当事者も、知的財産権の侵害に関する差止 請求を行う場合には、任意の適切な管轄裁判所において行える ものとします. " と記載されており、いわゆるカントリーリス クの排除を意識した契約となっていると思われる.

本契約書によれば、"オンラインサブスクリプション契約はご 契約条件, 利用規定, オンライン サービス使用権説明書, SLA ならびにポータルに記載された価格および支払条件で構成され ます"となっており、サブスクリプション契約に SLA すなわち サービス品質保証契約が含まれていることが分かる [8].

SLA は広義には IT サービスに関する契約行為とその証であ る契約書を指し、狭義にはサービスの範囲や水準を可視化(多 くの場合数値化)し、サービスレベル項目とサービスレベル値 の組み合わせで表現するのが一般的である. Office365 の場合, 動作時間保証として 99.9%という値が規定されており、これが 狭義の SLA にあたる [9], [10].

Microsoft Online Services サービスレベル契約[11] によれ ば、動作時間保証のサービスレベル値である「月間稼働率」は

Ϣʔβʔ࣌ؒ () − μϯλΠϜ 100 ×|ユーザー時間 (分)

であり、ダウンタイムはユーザー時間単位で測定され、かつサー ビスごとに定義されており、Office365 のメールサービスであ  $\delta$  Exchage Online については、「エンド ユーザーが Outlook

 $(\pm 3)$ : http://community.office365.com/ja-jp/wikis/release-notes/microsof aspx

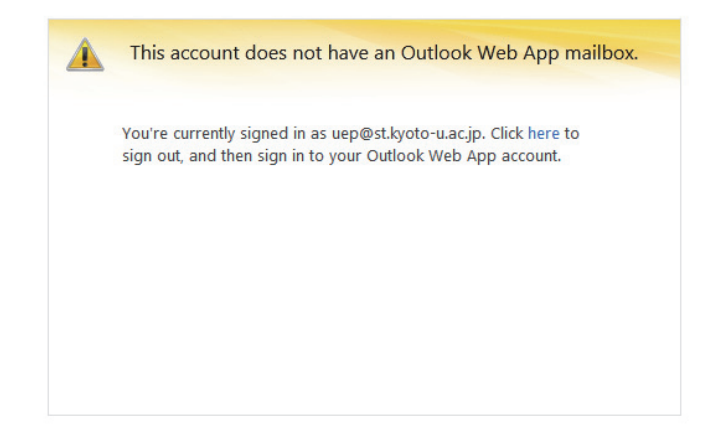

ਤ 3 "This account does not have an Outlook Web App Mailbox." と表示されメールボックスが無くなったように見える

Web Access を使用して電子メールを送受信することができな い期間」と定義されている.

## 4. サービス運用中に生じた障害と SLA の整合 性に関するケーススタディ

前節で明示された SLA である「月間稼働率 99.9%を保証」 を踏まえ、これまで起きた障害と不具合を列挙する. いずれも 現実的には「エンド ユーザーが Outlook Web Access を使用 して電子メールを送受信することができない期間」を明示し得 ない状況であり, Office365 Education の SLA が本学にとって 有効になっていない. また、Office365 の SLA で救済されるの はサービスクレジットの請求のみであり、本学のような無償プ ランでの契約では実質的な意味をなさなくなっている.

4.1 メールボックスが突然無くなったように見える

OWA にログインするため認証すると、"This account does not have an Outlook Web App Mailbox." と表示され (図 3), OWA にアクセスできないという障害が 2012年9月25日に発 生した. 原因はデータセンター内ネットワーク装置が停止した こととの報告を受けている. SLA との整合性を問うには、OWA によるメールの送受信ができない時間をユーザごとに調査しマ イクロソフトに提示することが必要となる。

## 4.2 名前解決の障害で学内から KUMOI 向けメールが 遅延

KUMOI, すなわち st.kyoto-u.ac.jp ドメインの MX はマイク ロソフトのデータセンター側に設定されている. 2012年11月9 日, 2013年1月29日, 学内メールシステムから st.kyoto-u.ac.jp へのメールを送信する際の MX の名前解決に失敗した. 2 度も 同じ障害が発生したこと自体有り得ないことであるが、事象は 同じであっても原因は異なっていた. 11 月の障害はデータセ ンター内のスイッチ設定不足 (DNS ANY, AAAA クエリがブ ロックされていた), 1 月はマイクロソフトの DNS システム更 新時の不具合 (詳細は不明.「"Not implemented" という予期 せぬ問題 (報告書原文のまま)」とのこと). この場合, 学外か らのメールは MX に配送されていたため、全面的に SLA 違反 であるとは言えないと考えられる.

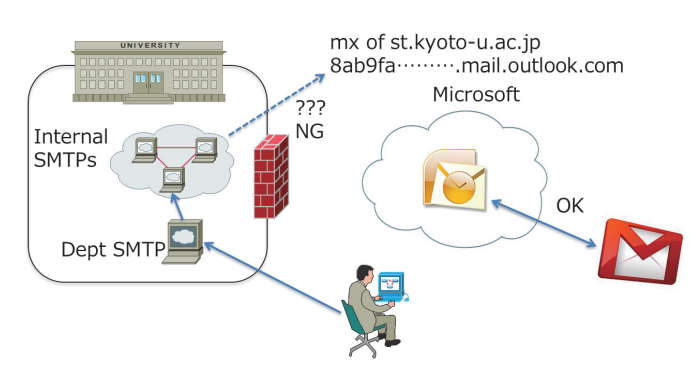

図 4 学内からの MX の問い合わせに失敗する

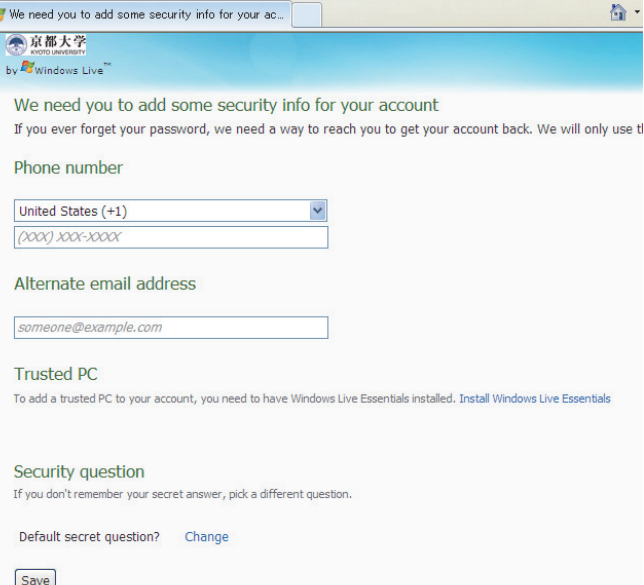

 $\boxtimes$  5 "We need you to add some security info  $\cdots$ "

4.3 "We need you to add some security info  $\cdots$ " 2012年6月上旬に行われた Windows Live のセキュリティ強 化は当時 Live@edu で運用していた KUMOI にも影響があり, OWA にログインすると携帯電話番号や追加のメールアドレス などのセキュリティ情報を入力するよう、学内ポリシーに合っ ているパスワードを「標準的なセキュリティ要件 <sup>(注4)</sup>」に合う よう変更が求められるようになり (図 5), 当惑したユーザへの 対応に苦慮した (本変更は8月9日にロールバックされた <sup>(注5)</sup>). 本件はサービスの根幹にかかわるものであるが、OWA でメー ルの送受信ができないという事象ではないため、SLA の範囲内 であると言わざるを得ない.

#### 4.4 ブランド連携の廃止

Office365 への移行に伴い、OWA の左上隅に大学のロゴなど 任意の画像を入れることができなくなった. 本学では KUMOI デザインプロジェクトを立ち上げブランド連携を意図したロゴ を制定したがその成果を反映できない。また. OWA に大学独自 の Web リンク (Live@edu による運用時には学務系システムや

<sup>(</sup>注4) · 非公盟

<sup>(</sup>注5) : 7 月 18 日時点では「ロールバックは行わない」との回答であったにもか かわらずである

LMS などへのリンクを作成していた)を作成することができな い. このようにシステム側の都合やポリシーの説明が一切ない ままに変更が行われるのはユーザーの立場からすると重大な問 題であるが、SLA に抵触するとは言えないのが現実である.

### 4.5 Office Web Apps の実質的廃止

マイクロソフトのクラウドサービスを利用する利点の一つに、 ブラウザによる Office 文書の編集が挙げられる. Live@edu や Outlook.com には添付ファイルを「ブラウザで編集」というボ タンがあり、Office アプリケーションを持っていなくても編集 できるが, Office365 では閲覧のみにダウングレードされた <sup>(注6)</sup>. すなわち、マイクロソフトのクラウドサービスを利用する意義 が無い状態である. これについても前項と同じく SLA 上問題 とは言えない.

#### $4.6$  多言語処理問題

日本語のメールが GB2312 で送信され本文が読めない不具 合が報告されている [12]. この原因は OWA でテキスト形式の メールを外部へ送信した場合にごくまれに GB2312 と判定され るという Exchange Server の既知の不具合であり、動作設定の 変更で回避するようにとマイクロソフトからの指示があった. また, Office365 への移行直後の 2013 年 9月 17,18 に, 利用者 より KUMOI の言語設定がユーザーの意図しない言語に切り 替わり、一旦他の言語になってしまうと日本語に戻せないとい う不具合が発生した [13]. 加えて, Live@edu 時からの問題とし て, Exchege Online が扱えない文字コードのメールを受信でき ないだけでなく、エラーメッセージすら出さない仕様であるこ とが確認されており、我々はマイクロソフトに不具合改善を継 続的に要望している [14]. 残念ながらこれらいずれの場合も、ダ ウンタイムを記録して稼働率が 99.9%以下になることを示すた めの作業を行うよりは動作設定の変更を行う方が現実的である.

## 4.7 サービスアップグレードが祭りに

 $O$ ffice365 は Wave15 と呼ばれるバージョンにサービスアップ グレードされる <sup>(注7)</sup>. しかしながら, Office365 への移行直後の 2013年9月に, Wave15 では IMAP/SMTP クライアントとの 認証シーケンスが変更され、本学のフェデレーション ID 構成では IMAP/SMTP認証に失敗するバグがあることが判明した (図6). 具体的には IMAP 接続時の認証リクエストのユーザ名 (学内 ID@st.kyoto-u.ac.jp) と Office365 側 AD 内の UserPrincipal-Name $(\times - \nu \ 7 \ 1 \nu \times k$ yodai.hanako.23x@st.kyoto-u.ac.jp) が一致しない場合は認証に失敗する.

本バグは SLA 以前のサービスの根幹にかかわるものである ため、本学テナントについてはバグ修正が完了するまでサービ スアップグレードを延期するよう交渉を行い, 2013年12月7 に延期された. しかしながら修正されたはずのシステムでやは り IMAP 接続ができない新たな不具合が判明し、本学認証基盤 側のデータをマイクロソフト側のデータセンターに一部配信す る暫定措置を行わざるを得なかった。本件に関連するすべての

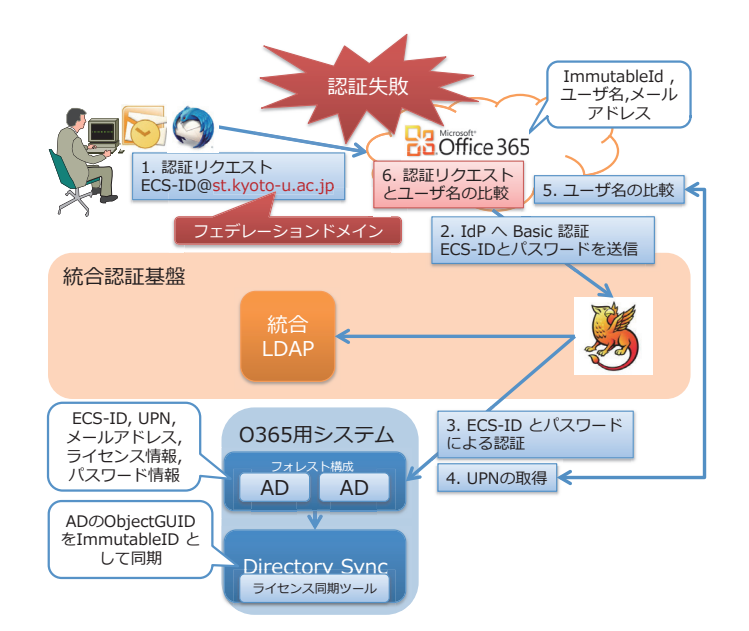

図 6 Office365 Wave15 における IMAP/SMTP 認証の流れ. [6.] 認証リクエストとユーザ名の比較」で両者が一致しなければフェ デレーション失敗となる.

バグが修正されるのは2月末の見込みである.

#### 4.8 UPN が書き換わってしまう

前項の不具合と関連し、Wave15 へのアップグレード後, IMAP 接続時の認証リクエストのユーザ名で Office365 側 AD 内の UserPrincipalName (以後 UPN と記載) が「学内 ID@st.kyoto-u.ac.jp」で上書きされる現象が一日あたり 5~6 件報告された. この不具合により、IMAP 接続は可能であるが OWA のみ利用できないユーザが不定数存在することになった.

原因は Exchange Server 内部コードのバグであることが後に 判明したが、発生条件が不明のため、毎日 UPN が上書きされて いるユーザを検索し元に戻すという作業を1月8日まで毎日 行わざるを得なかった.

この不具合は OWA へのアクセスにかかわるため, SLA に直 接関連がある. しかしながらダウンタイムの計測を行うよりも 原因の特定と UPN が書き変わったユーザ ID への対応が優先 されるため、この場合も実質上SLAは意味をなしていないこ とになる. 本不具合については1月末から2月にかけて全ての サーバへ修正が行われる予定である.

## 5. 教育研究機関向けオンラインサービスに必要 なサービス品質

Office365 Education に限らず、 オンラインサービスの SLA は可用性やパフォーマンスの保証ができない場合に返金すると いう形を取っているのが現状であり、欧米の合理的な考え方に 基づいている. しかしながら.4. 節で見た通り. 現状の SLA は サービス事業者に有利なものであり、ユーザにとって実質的な 意味がないことは明白である。とりわけ、サービスの仕様変更や 内部ロジックがユーザに何に説明もなく、唐突に変更されサー ビス継続ができない状態に置かれているのは大きな問題である. 教育研究機関は企業とは異なり、様々な文化の人々が共存して

 $(\hat{\mathbb{E}}6)$ : SharePoint にアップロードすればブラウザで編集できる. (注7) : Live@edu から Office365 への移行の場合, まず Wave14 に移行した 後でなければ Wave15 へのサービスアップグレードは不可能である.

おり、部局や大学そのものの自治を重んじているため、このよ うな一方的なサービスは大学に適しているとは言えないからで **δ**δ.

この現状を鑑み、SLA を導入しクラウドサービスのリスクを コントロールする手法が提案されている [9]. さらに, 国内外と もに SLA を標準化する取り組みも進みつつあり、現在は事業者 の提示するサービスレベルを受け入れるしかない状況が変化し つつあると考えられる $[15]$ ~ $[17]$ .

2013 年 11 月, 国内の Office365 Education 利用機関や導入 を検討している機関が情報共有を行い、現状の一方的な SLA をユーザとの合意のもと契約を行うことを目指し、Office365 Education メーリングリストを立ち上げた <sup>(注8)</sup>. 現在, 国内の 21 の関係する大学関係者が加入しておりオンラインでディス カッションが行われている. 本 ML の成果として、日本マイク ロソフト社を通じて、SLA に関係する以下の改善要望を米国本 社に出したことが挙げられる.

(1) これまで5年間であまりにサービスが変わりすぎであ る. 将来, どんな大きな変更が待っているか心配である. 今後5 年間の見通しを示して欲しい.

(2) 全体管理者にサービスアップグレードの連絡が届かな かった事例が報告されている. このような重要な連絡が無いま まアップグレードが行われてしまうのは問題である. 管理者の 確認を受けてからアップグレードを行う仕組みの導入すること を検討するなどの再発防止策を示して欲しい.

 $(3)$  MX の名前解決に失敗した事例が\*複数\*のテナントで 複数回報告されている。このような問題はメールシステム以前 の情報インフラの問題である. ソフトウェアの改善の前に、デー タセンターの品質を改善して欲しい.

(4) SkyDrive Pro の OS X クライアントを提供して欲 ͍͠.

 $(5)$  Outlook のフォルダ (pst) バックアップに相当する バックアップ機能が欲しい.

(6) メールに添付された Office ファイルを編集し, Share-Point Online (SkyDrive Pro) に自動で保存される機能がほ ͍͠.

(7) SkyDrive Pro「のみ」を有効にするようなライセンス 体系を提供して欲しい.

ML は Office365 Education の利用資格がある機関の関係者 なら誰でも加入できる. 本 ML が有益な情報交換の場となれば 幸いである.

#### 6. おわりに

メールシステムに限らず、情報システムの "クラウド化"が世 の中のトレンドであるかのように進められているが、本学の事 例は、その功罪とそのオンプレミスにはないリスクを示すもの である. 我々は "トレンド"や "バズワード"に惑わされるので はなく、今一度、情報システムそのものの品質と運用について真 摯に考え直すべき時に立っているのではないだろうか.

謝辞 本事業の実現にあたり多大なるご指導をいただいた. 京都大学情報環境機構関係各位, アカウント連携システムの構 築をご担当いただいたサイオステクノロジー株式会社、また技 術的支援をいただいた日本電気株式会社、日本マイクロソフト 株式会社各位に厚く御礼申し挙げます. また、全国の Office365 Education 利用機関の皆様とメーリングリストを通じて様々な 情報共有をさせていただきました。本稿のアイデアは Office365 Education ML での議論がベースになっています.

#### ようしゃ すいすう 献

- $[1]$  稗田 隆, 河野圭太, 岡山聖彦, 山井成良. 大隅淑弘. 中島利行,深見清治,久保田将弘,"Google Apps によ る岡山大学全学メールサービスの実現,"学術情報処 理研究, vol.13, pp.111–115, 2009. http://www.gipc.akitau.ac.jp/event/ipc2009/jacn13/ipc2009 p111.pdf
- [2] 下園幸一, "生涯メールサービスについて,"鹿児島大学情報基盤 センター「年報」, pp.8–27, 2009. http://www.cc.kagoshimau.ac.jp/about/docs/ccc annual report 2009 no5/4-livemail.pdf
- [3] 上田浩, "群馬大学における Google Apps/Gmail の導入と運 用, "東京農工大学,国立情報学研究所共催シンポジウム「キャ ンパス情報基盤の運営における課題と展望:学術クラウドサービ ス時代に向けて」, pp.3-18, 東京農工大学 小金井キャンパス, nov 27 2009. http://hdl.handle.net/10087/4952
- [4] 大山章博, 今岡義明, 福森 貢, 石橋裕之, 関大治郎, 冬木正彦, 植木泰博, "運用負担軽減した大学主導でのクラウドメール移行 プロセスの報告, "大学 ICT 推進協議会 2013 年度年次大会講 演論文集, pp.w1e–5, dec 18 2013.
- [5] 上田 浩, 上原哲太郎, 植木 徹, 外村孝一郎, 石井良和, 森 信 介, 古村隆明, 針木 剛, 岡部寿男, "京都大学におけるクラウ ドメールサービスの運用, "大学 ICT 推進協議会 2011 年度 年次大会論文集, pp.371-373, 福岡国際会議場, dec 9 2011. http://hdl.handle.net/2433/152397
- [6] 上田 浩, "Shibboleth による Office365 Education のシング  $\nu$ サインオン, "第7回統合認証シンポジウム, dec 6 2013. http://hdl.handle.net/2433/179557
- [7] 上田 浩, 古村隆明, 石井良和, 外村孝一郎, 植木 徹, "Office365 への移行と認証連携事例の評価, "大学 ICT 推進協 議会 2013 年度年次大会講演論文集, pp.w3e–6, dec 18 2013. http://hdl.handle.net/2433/179618
- [8] Office365 Community, "オンライン サブスクリプション契約 (office 365 用) の履歴". http://community.office365.com/jajp/wikis/release-notes/microsoft-online-subscription-agreementhistories.aspx
- [9] 電子情報技術産業協会ソリューションサービス事業委員会. 民 間向け IT システムの SLA ガイドライン 第四版, 日経 BP 社, 2012
- [10] 渡邉英伸, 亀澤祐一, 高杉英利, 平野一樹, 今井潔, 村田健史, 建部修見, "広域分散ファイルシステム Gfarm の SLA 評価手 法. " インターネットと運用技術シンポジウム 2013 論文集. 第  $2013$  巻, pp.9–16, dec 2013.
- [11] Microsoft, "Product licensing search". http://www.microsoft.com/licensing/contracts
- [12] 藤村 丞, "福岡大学におけるクラウドサービス導入の考え 方, " CTC アカデミックユーザーアソシエーション 会誌 ViewPoint, 第12巻, pp.39–41, mar 2012. http://www.ctcg.co.jp/ caua/viewpoint/vol12/10.pdf
- [13] 京都大学情報環境機構, " [KUMOI] 学生用メール (KU-MOI) の言語設定が変更されてしまう," sep 18 2013. http://www.iimc.kyoto-u.ac.jp/ja/services/mail/whatsnew/ trouble/detail/04410.html
- $[14]$  京都大学情報環境機構, "【全学メールシステム】学生 用メールへのメール不到達について," may 23 2013. http://www.iimc.kyoto-u.ac.jp/ja/services/mail/whatsnew/ trouble/detail/04387.html
- [15] Office of Government Commerce, The Introduction to the

<sup>(</sup>注8): https://groups.google.com/forum/#!forum/o365edu

ITIL Service Lifecycle, The Stationery Office, 2010.

- $[16]$  総務省, "公共 IT におけるアウトソーシングに関するガイドライ  $\vee,$ " 2003. http://www.soumu.go.jp/denshijiti/pdf/060213\_03.pdf
- [17] 経済産業省, "情報システムに係る政府調達への SLA 導入ガイド ϥΠϯ," 2009ɽhttp://www.meti.go.jp/policy/it policy/tyoutatu/slaguideline.pdf